#### **Experience of Openfetion development**

Levin

levin108@gmail.com

May 14, 2011

. . . . . .

**Experience of Openfetion development Outline**

# **Agenda**

#### **1 Introduction to Openfetion**

- What is Openfetion ?
- Openfetion Snapshot
- How I got the idea of developing Openfetion
- Development History

#### **2 Introduction to the protocol**

- How I got the protocol of Fetion ?
- What the protocol looks like ?
- **3 How it was implemented ?**
- **4 Conclusion of the work**

**Experience of Openfetion development Introduction to Openfetion What is Openfetion ?**

# **What is Openfetion ?**

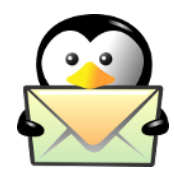

OpenFetion is a Fetion client for linux based on GTK+2.0, implementing Fetion Protocol Version 4. It supports most features of Fetion. What's more, it's lightweight and efficient with intuitive interface.

OpenFetion is the main branch of the ofetion project which also contains pidgin-openfetion, libofetion and cliofetion.

**Experience of Openfetion development Introduction to Openfetion Openfetion Snapshot**

# **Snapshot**

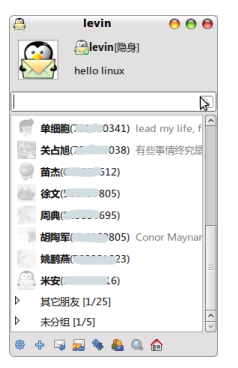

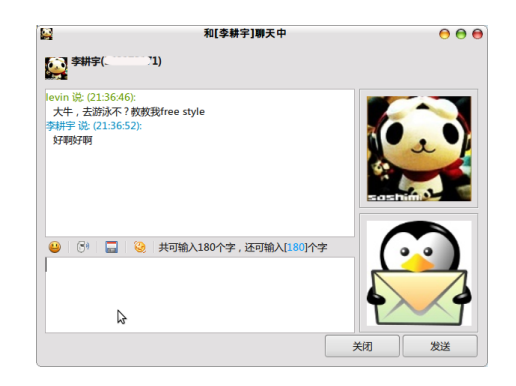

**Experience of Openfetion development Introduction to Openfetion How I got the idea of developing Openfetion**

# **Why developed Openfetion**

- I need a fetion client for linux to chat with my friends.
- libfetion's unfriendly appearance in GTK environment.
- I think it's better for an IM to display friends' portraits.
- Fetion's protocol is simple and easy to implement.
- too much free time.

**Experience of Openfetion development Introduction to Openfetion Development History**

#### **Openfetion development history**

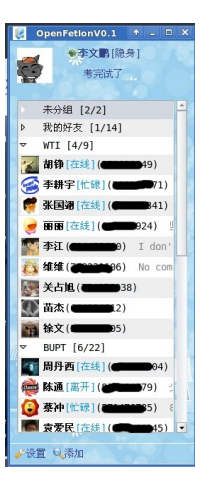

- First edition was released by the end of 2009,hard to use,many many bugs
- Fetion changed protocol in the begining of 2010, so I analysed the new protocol, and rewrote all the code
- We developed fetion plugin for pidgin/empathy in late 2010, which was also ported to MacOS Adium by Evan JIANG

**Experience of Openfetion development Introduction to the protocol How I got the protocol of Fetion ?**

# **How I got the protocol of Fetion ?**

**Two Important Tools**

#### **.NET Reflector**

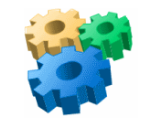

.NET Reflector is a class browser and analysis tool for .NET, that allows you to navigate, search, disassemble and analyze .NET components.

**Wireshark**

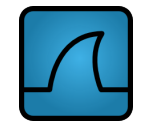

Wireshark is a network protocol analyzer for Unix and Windows.

**Experience of Openfetion development Introduction to the protocol What the protocol looks like ?**

# **What the protocol looks like ?**

The protocol of Fetion is some kind of SIP, not the SIP defined in RFC3261, but a simplified SIP defined in a draft of IETF.

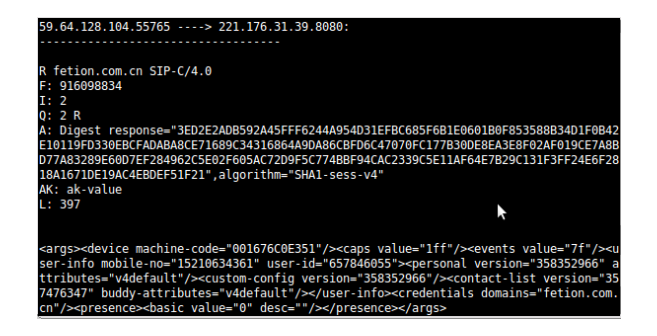

**Experience of Openfetion development How it was implemented ?**

#### **How it was implemented ?**

**Several shared libraries was invoked to implement OPENFETION. Here're the core libraries.**

#### **libgtk+-2.0** GTK library for the UI.

- **openssl** encryption library for SHA1,RSA and HTTPS.
- **libxml2** library for XML generation and parsing.
- **libsqlite3** lightweight SQL database for data localization.

**Experience of Openfetion development Conclusion of the work**

# **Conclusion of the work**

OpenFetion is not my own work, but the result of the ofetion team. One can not create good software, a team can.

The work of opensouce software development is really fascinating. If you want to find something to do, join an opensource project, or just start a small project of your own, no one will blame you for your bad work, they just encourage you.

**Experience of Openfetion development**

# Thank You